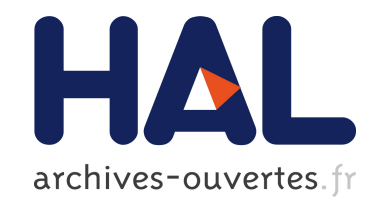

# Le flux éditorial des Annales de l'institut Fourier Romain Vanel, Ariane Rolland

# To cite this version:

Romain Vanel, Ariane Rolland. Le flux éditorial des Annales de l'institut Fourier. 2016.  $<$ sic 01336999>

# HAL Id: sic\_01336999 [https://archivesic.ccsd.cnrs.fr/sic](https://archivesic.ccsd.cnrs.fr/sic_01336999) 01336999

Submitted on 24 Jun 2016

HAL is a multi-disciplinary open access archive for the deposit and dissemination of scientific research documents, whether they are published or not. The documents may come from teaching and research institutions in France or abroad, or from public or private research centers.

L'archive ouverte pluridisciplinaire HAL, est destinée au dépôt et à la diffusion de documents scientifiques de niveau recherche, publiés ou non, ´emanant des ´etablissements d'enseignement et de recherche français ou étrangers, des laboratoires publics ou privés.

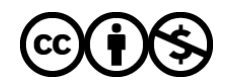

[Distributed under a Creative Commons Attribution - NonCommercial 4.0 International License](http://creativecommons.org/licenses/by-nc/4.0/)

## LE FLUX ÉDITORIAL DES ANNALES DE L'INSTITUT FOURIER

### ROMAIN VANEL AND ARIANE ROLLAND

Résumé. Le but de ce document est de présenter les étapes que suivent les articles proposés à la revue Les Annales de l'institut Fourier avant leur publication ou leur refus. Ceci rentre dans le cadre du projet de changement de logiciel de gestion éditoriale utilisé par les Annales.

Créées en 1949, les Annales de l'institut Fourier<sup>1</sup> (AIF) sont une revue internationale en mathématiques fondamentales gérée par l'institut Fourier <sup>2</sup> , à Grenoble. Forte d'un haut niveau d'exigence, elle reçoit chaque année environ 300 soumissions et publie entre 80 et 90 articles, dans six fascicules, ce qui représente un peu plus de 2700 pages selon les années.

Un projet de changement de logiciel éditorial impose à la revue la rédaction d'un cahier des charges précis. Afin que le futur outil soit adapté aux besoins du comité de rédaction, l'ensemble de l'organisation éditoriale est analysée. . Toutes étapes sont décrites ici, afin d'être intégrées au nouvel outil. La figure 1 p. 5 résume cette organisation.

Le comité de rédaction est composé d'un rédacteur en chef et de 18 rédacteurs, répartis de manière équitable entre membres de l'institut Fourier et membres extérieurs. Le mode de fonctionnement du comité et le flux des articles sont sans doute les points les plus importants, car ils sont au cœur de philosophie de la revue Une particularité de la revue, est la collégialité des décisions éditoriales. Le comité de rédaction se réunit tous les mois à l'institut Fourier, et prend des décisions sur les articles et rapports reçus depuis la précédente réunion. C'est ensuite le secrétariat de rédaction qui saisit dans le logiciel les décisions du comité.

Les articles sont évalués en simple aveugle. Les rapporteurs connaissent l'identité de l'auteur.

### 1. Soumission

1.1. Soumission d'un article. La première étape est la soumission de l'article par un auteur. Elle s'effectue directement dans l'outil de gestion Ruche [2], via un formulaire.

L'auteur y indique les métadonnées de l'article : titre, auteur et co-auteurs, nombre de pages, langue de correspondance etc.

Tout au long du processus, l'auteur peut suivre les étapes de l'évaluation de son article dans l'interface Auteurs de l'application Ruche.

1.2. Validation technique. Une fois l'article déposé, le secrétariat effectue une vérification technique rapide :

- présence et cohérence des métadonnées
- présence et lisibilité du PDF
- adresse email de l'auteur

Il m'est agréable de remercier l'ensemble de l'équipe de Mathdoc pour leur aide et leurs conseils.

Date: 24 juin 2016.

Key words and phrases. gestion éditoriale, articles, édition, secrétariat de rédaction, revue.

<sup>1.</sup> http://aif.cedram.org

<sup>2.</sup> UMR5582 CNRS/Université Grenoble Alpes.

Une fois ces éléments vérifiés, la soumission est validée et obtient un numéro d'ordre (composé de l'année et du numéro d'arrivée de l'article) du type 2016015. Dans la base Ruche, la nouvelle soumission prend alors le statut Attente assignation referee.

Si la soumission comporte des anomalies (métadonnées fausses, PDF illisible etc), elle peut-être corrigée par le secrétariat (par exemple après un échange par mail avec l'auteur) avant validation ou simplement supprimée.

La suppression concerne dans une très grande majorité de cas, des soumissions considérées comme des tests par les auteurs, sans métadonnées ni fichiers. Les auteurs déposent parfois deux fois le même article (en général après avoir rencontré des difficultés lors de leur premier dépôt). Après confirmation de la part de l'auteur, que les articles sont identifiques, l'une des soumissions est retirée par le secrétariat.

### 2. Comité de rédaction

Afin de minimiser le temps de traitement des articles, le comité de rédaction se réunit toutes les trois semaines environ.

Lors de la réunion, le comité examine tous les nouveaux articles reçus depuis la précédente rencontre. Les membres distants consultent les articles en ligne sur l'application Ruche et envoient leur avis par email ou participent par téléphone ou visioconférence.

Aux AIF, tous les rédacteurs ont accès à tous les articles et toutes les décisions sont prises en commun, lors de la réunion du comité.

Pour chaque nouvelle soumission, le comité dispose de deux choix : solliciter un rapporteur afin d'analyser l'article, ou refuser immédiatement l'article.

2.1. Refus immédiat du comité. Si le comité considère que l'article ne peut pas être publié dans les AIF, il peut le refuser, sans que celui-ci ne soit évalué par un rapporteur. Il s'agit en général d'articles qui ne sont pas au niveau de la revue, d'articles qui ne sont pas adaptés à la ligne éditoriale de la revue (article d'autres disciplines, articles considérés comme trop spécialisés ou techniques...), de soumissions farfelues...

#### 2.2. Analyse de l'article.

2.2.1. Demande d'avis. Si le comité souhaite un avis supplémentaire avant d'envoyer l'article à un rapporteur, il peut demander un avis rapide et général à un chercheur non membre du comité. Cet avis de quelques lignes (maximum une page), permet au comité de trancher sur l'intérêt ou non de réferer cet article.

2.2.2. Demande de rapport. Si le comité de rédaction considère que l'article doit être évalué, il dresse une liste de rapporteurs potentiels. Les rapporteurs sont sollicités via l'outil Ruche dans l'ordre de la liste. Le rapporteur sollicité peur refuser d'évaluer l'article. Il dispose dans Ruche de champs de réponse afin de donner néanmoins un avis rapide sur l'article et de suggérer des noms de rapporteurs potentiels.

Dès qu'un rapporteur accepte de l'évaluer, l'article est considéré comme étant « en cours d'analyse ». On attend le rapport du referee.

2.3. Décision du comité de rédaction. Une fois le rapport rendu (dans l'outil de gestion, mais encore régulièrement par email), le comité prend collectivement une décision à propos de l'article :

- accepté en l'état
- accepté avec demande de corrections
- demande de révision

 $-$  ...

– refusé

2.3.1. Refusé. L'article est refusé par le comité de rédaction. On envoie le rapport d'évaluation à l'auteur. La décision est irréversible. Si l'auteur souhaite soumettre une version modifiée, il doit reprendre la procédure de soumission depuis le début.

La décision du comité est également signifiée au rapporteur.

2.3.2. Accepté en l'état. L'article ne demande pas de correction, il est accepté tel quel. On demande à l'auteur la version définitive de son article : les métadonnées, la bibliographie (au format BibTeX) et tous les documents nécessaires à la composition. On envoie aussi à l'auteur le formulaire de demande de cession de droits.

On informe également le rapporteur de la décision positive du comité.

2.3.3. Accepté avec corrections. L'article est accepté à condition que les corrections demandées par le rapporteur soient effectuées par l'auteur. On envoie le rapport à l'auteur et on notifie cette décision au rapporteur.

L'auteur corrige selon les demandes du rapporteur. Il dépose sa version corrigée dans Ruche.

Ce fichier est transmis au referee pour vérification. Il doit alors dire si l'article peut être publié en l'état ou s'il reste des corrections, coquilles etc. Si c'est le cas, les échanges entre auteur et rapporteur se poursuivent, par l'intermédiaire du secrétariat.

Si le rapporteur approuve les modifications, on envoie la demande de cession de droits et de version définitive à l'auteur (avec bibliographie au format BibTeX, métadonnées etc.).

2.3.4. Demande de révision (sans décision). Si, au vu du rapport, le comité considère ne pas être en mesure de décider (rapport mitigé, nombreuses corrections etc.) si l'article peut être publié ou non, on demande à l'auteur de réviser son papier selon les recommandations du rapporteur.

Une fois son papier révisé, l'auteur le dépose dans Ruche. La nouvelle version est envoyée au rapporteur de la version précédente par le secrétariat. Dans certains cas, un autre rapporteur peut être sollicité.

Enfin, suite à la lecture du nouveau rapport (lors d'un comité ultérieur), le comité prend une nouvelle décision :

– l'article est accepté en l'état ou après quelques nouvelles corrections mineures

– on demande à nouveau une révision de l'article

– l'article est refusé

Le nombre de cycle révision/évaluation n'est pas, techniquement et en théorie, limité. Les échanges peuvent être nombreux et s'étaler, dans certains cas, sur plusieurs années.

#### 3. Après l'acceptation

Aujourd'hui, tout ce qui suit l'acceptation se passe en dehors de l'outil de gestion éditoriale Ruche.

3.1. Cession de droits. Afin de publier l'article, on demande à l'auteur de céder une partie de ses droits d'exploitation aux AIF <sup>3</sup> . L'auteur doit signer et retourner un formulaire.

<sup>3.</sup> Les articles sont diffusés en libre accès. Afin d'en faciliter le partage, c'est la licence Creative Commons qui a été choisie. Les auteurs conservent le droit d'auteur et accordent à la revue le droit de première publication. L'article est alors disponible sous la licence Creative Commons, CC-BY-ND (Décrite à l'adresse http://creativecommons.org/licenses/by-nd/3.0/fr/.

3.2. Version définitive de l'article. L'auteur envoie sa version définitive mise en forme à l'aide de la classe Cedram<sup>4</sup> et la bibliographie au format BibTex. Le secrétariat vérifie certaines données et métadonnées : présence des mots clefs, des résumés, des titres et titres courts, de l'indexation, des fichiers de figures etc.

Si nécessaire le secrétariat contacte l'auteur pour obtenir les fichiers manquants.

3.2.1. Envoie à la mise aux normes. Une fois l'article receptionné dans sa version définitive, le secrétariat envoie l'ensemble de ce dossier de fabrication à Mathdoc afin qu'il soit composé selon la charte graphique des Annales.

Le service de composition et mise aux normes du Cedram<sup>5</sup> se charge des relations avec l'auteur lors de cette étape (relecture et validation des épreuves etc.).

Le Cedram retourne les articles validés par les auteurs au secrétariat de la revue.

3.2.2. Relecture. Un membre du comité de rédaction, relit une dernière fois les articles, les métadonnées et leur traduction (titres, résumés, mots clefs etc.).

3.2.3. Online first. Dans les délais les plus brefs possibles après les étapes de relecture et correction, l'article est mis en ligne par le Cedram dans la rubrique Online first ou À paraître du site des Annales.

3.2.4. Intégration à un fascicule. Une fois que suffisament d'articles sont prêts, ils sont intégrés dans un fascicule, et mis en ligne sur le même site par l'équipe du Cedram. Le fascicule est ensuite imprimé.

#### Références

- [1] A. Rolland & R. Vanel, "Coût des publications : propositions concrètes. l'exemple des Annales de l'institut Fourier", La Gazette des mathématiciens 147 (2016), p. 14-18.
- [2] R. VANEL, "Utilisation du logiciel éditorial ruche par la revue Les Annales de l'institut Fourier", preprint, 2016.

Institut Fourier, UMR5582 CNRS, Université Grenoble Alpes, CS 40700, 38058 Grenoble cedex 09, France

 $E-mail$   $address:$  romain.vanel@univ-grenoble-alpes.fr  $E\text{-}mail$   $address:$   $ariane.rolland@univ-grenoble-alpes.fr$ 

<sup>4.</sup> Pour faciliter le travail de composition et gagner du temps, un effort est demandé aux auteurs. Ils sont maintenant tenus d'envoyer leur manuscrits composés à l'aide de la classe LAT<sub>EX</sub> utilisée par la revue.

<sup>5.</sup> On trouvera plus d'information sur l'organisation de la composition dans [1]. Le Cedram, centre de diffusion de revues académiques mathématiques, est un service de la cellule Mathdoc, UMS5638 CNRS/Université Grenoble Alpes. Sa mission est de fournir aux revues partenaires les services de production, de diffusion et d'archivage de leurs articles. On trouvera davantage d'informations sur les services et les revues sur http://www.cedram.org, et sur l'UMS Mathdoc sur http://www.mathdoc.fr/.

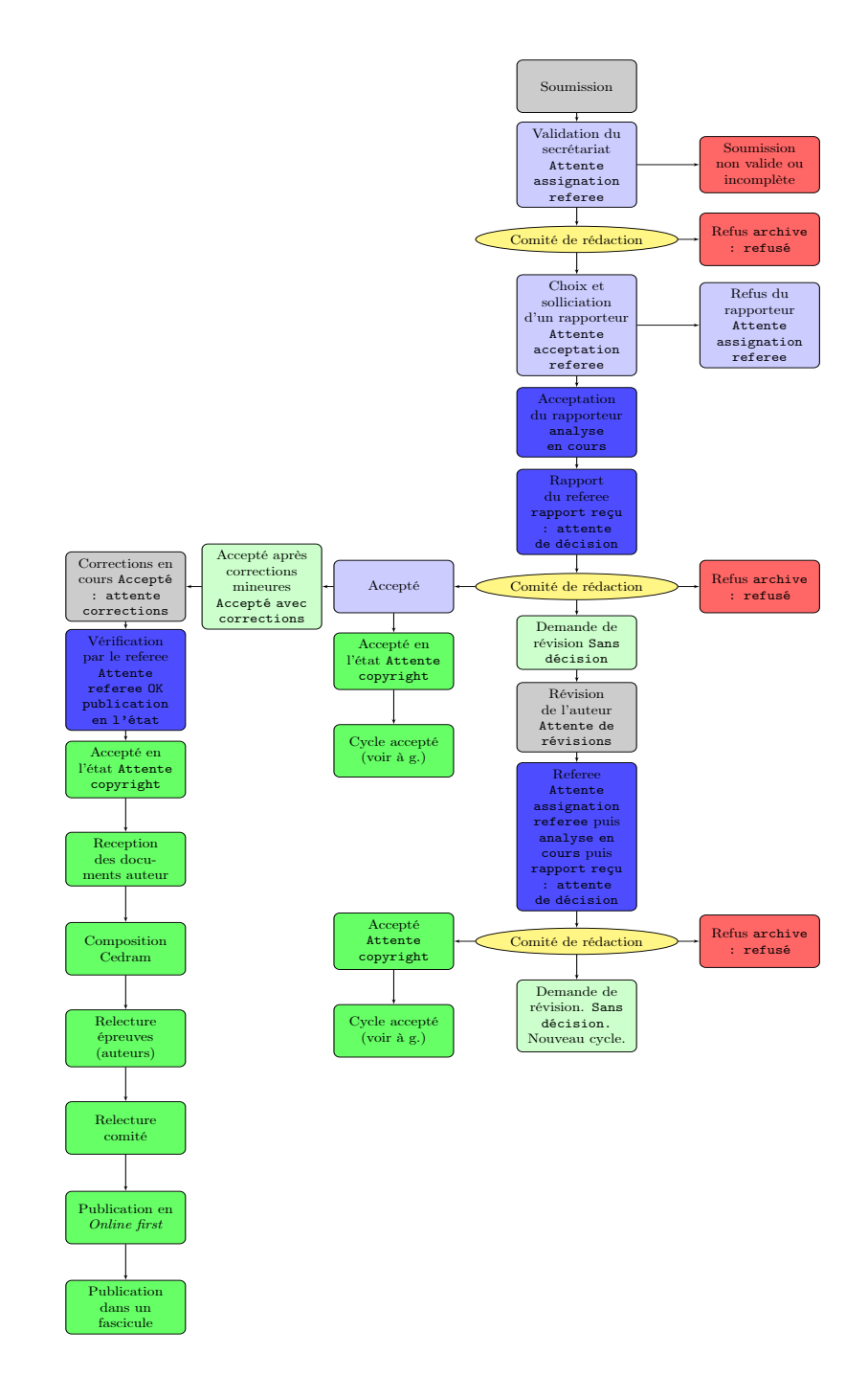

Figure 1. Étapes et statuts des articles soumis aux AIF.